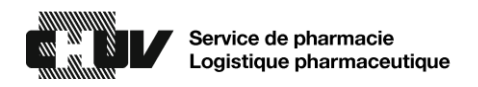

## Procédure en cas de statut hors connexion

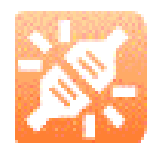

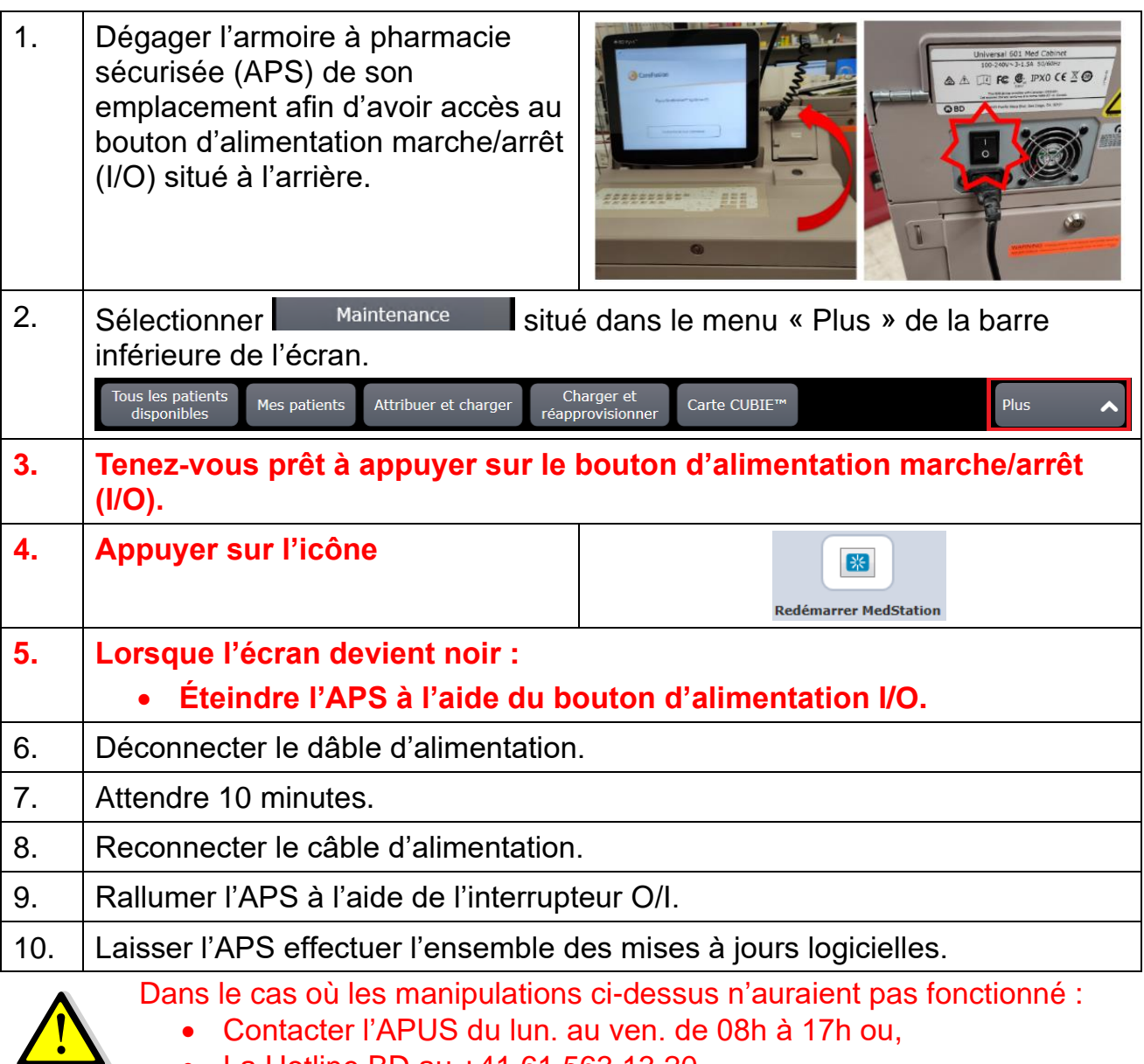

- Contacter l'APUS du lun. au ven. de 08h à 17h ou,
	- La Hotline BD au +41 61 563 13 20.

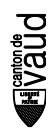